**Download paperport instructions** 

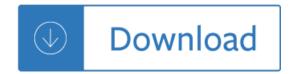